# **TAX-ON-WEB**

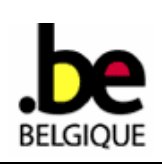

## **LA DESIGNATION D'UN MANDATAIRE**

Le présent formulaire permet aux contribuables de donner une procuration à un tiers (bureau comptable, bureau fiscal,…), dans le cadre de l'application Tax-on-web [\(www.taxonweb.be](http://www.taxonweb.be/)). Le présent formulaire doit être dûment complété et signé par les deux parties.

Ensuite, les pages 1 et 2 doivent, en fonction du domicile fiscal du mandant, être envoyées à l'adresse de la direction régionale compétente des impôts directs du SPF Finances. Les adresses de ces directions régionales se trouvent en page 4.

SEULS LES FORMULAIRES ORIGINAUX SERONT ACCEPTES ( ni fax, ni photocopie, ni e-mail)

#### **1. Définition de la procuration**

Le mandant donne à son mandataire une procuration pour remplir électroniquement et soumettre électroniquement la déclaration d'impôts des personnes physiques. La procuration ne concerne que cet aspect de la relation juridique entre le mandant et le mandataire.

Le mandant ne peut donner de nouvelle procuration similaire avant qu'il ne soit mis fin à la présente procuration.

En donnant cette procuration, le mandant ne perd pas la possibilité de remplir et de soumettre personnellement la déclaration fiscale électronique des personnes physiques.

Si vous souhaitez que votre mandataire soumette votre déclaration commune, les deux déclarants doivent remplir cette rubrique.

#### **2. Durée**

La durée de validité de la procuration débute à la date d'enregistrement par le SPF Finances et est indéterminée ou déterminée jusqu'au …… /……/ …… (jour/mois/année).

#### **3. Identification du (des) mandant(s)**

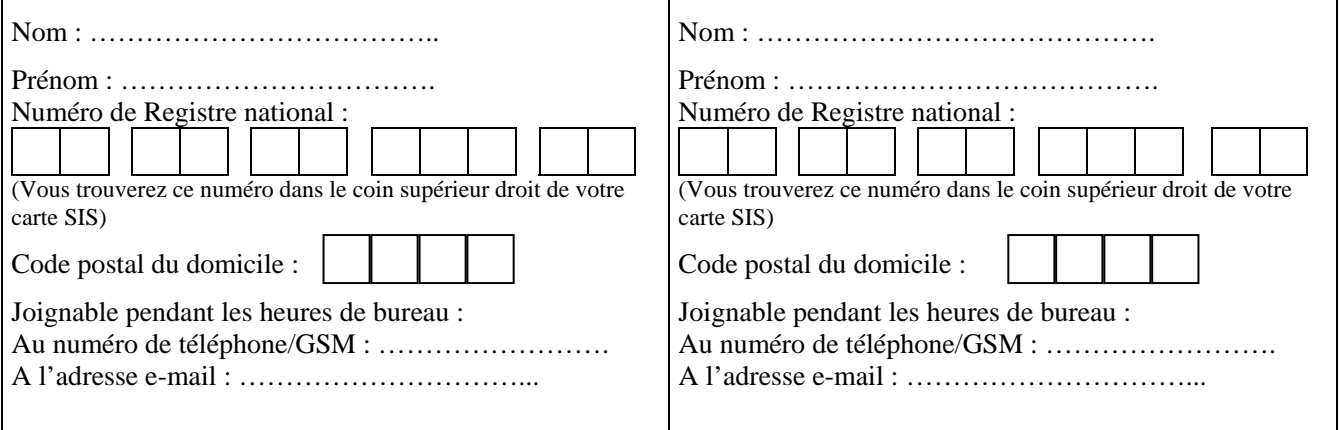

Date : …,  $/$  …,  $/$  ….

Signature du mandant, Signature du mandant,

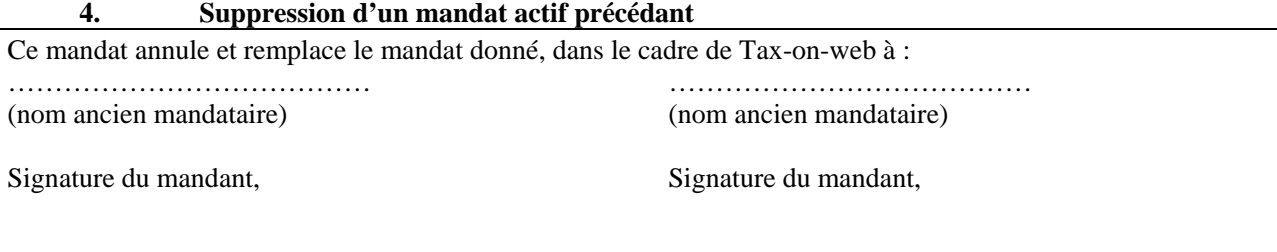

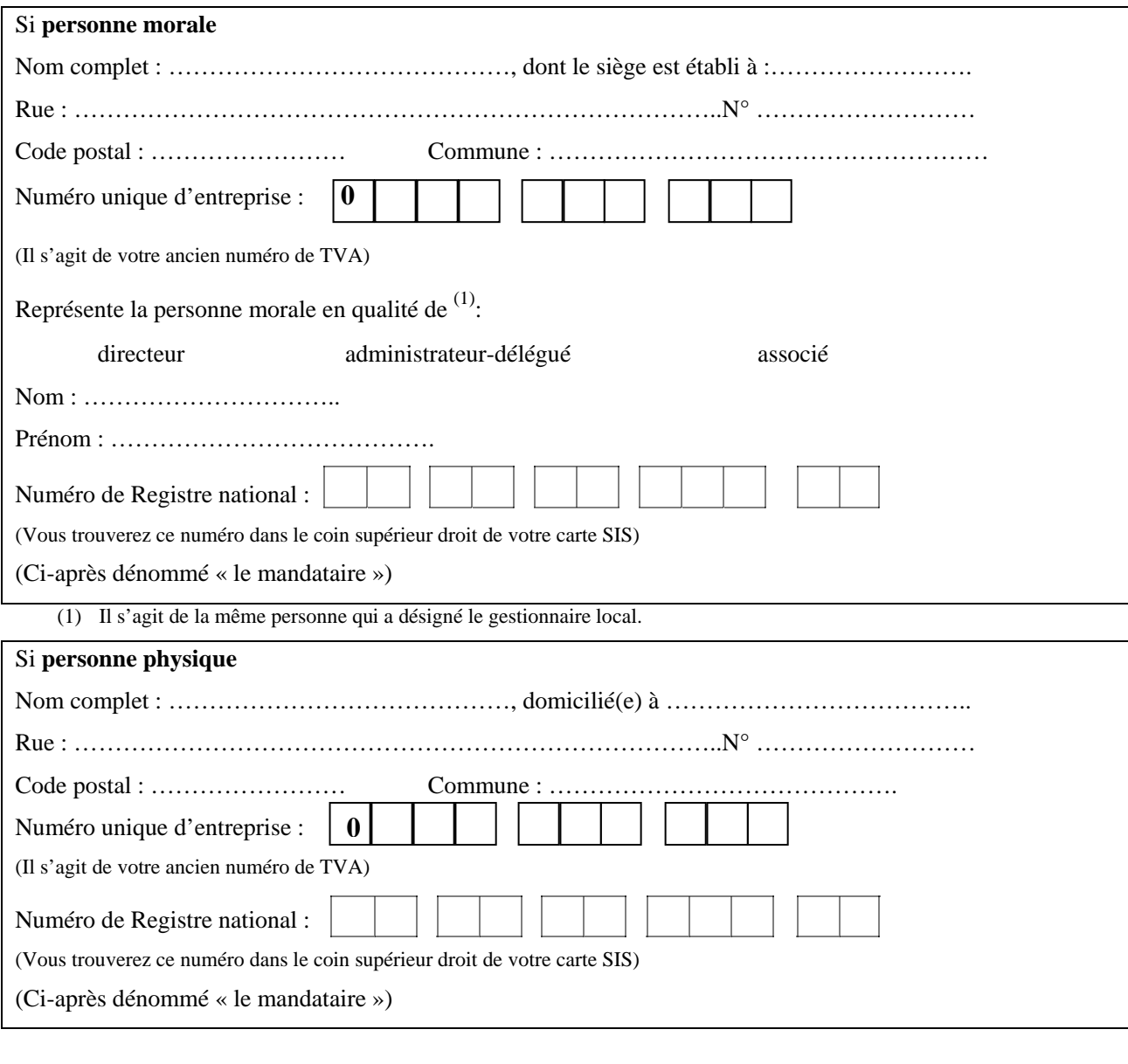

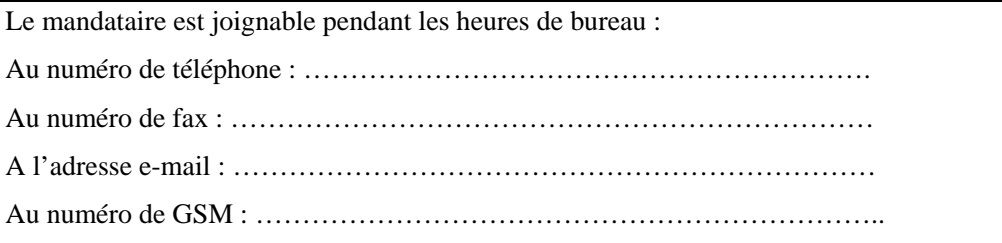

Date : ….. / ….. / ….

Signature du mandataire,

(pas nécessaire si déjà couvert par un autre contrat)

Tant les procurations à durée déterminée que les procurations à durée indéterminée prennent fin conformément aux articles 2003-2010 du C.C. Les procurations à durée déterminée prennent aussi fin à l'issue du délai indiqué ci-dessus.

Tant les procurations à durée déterminée que les procurations à durée indéterminée peuvent être révoquées moyennant le respect de la procédure suivante:

- Le mandant peut à tout moment révoquer sa procuration, avec effet immédiat et sans délai de préavis. Pour ce faire, il avertit par écrit le SPF Finances<sup>(2)</sup> en demandant de bloquer immédiatement l'accès du mandataire à l'application logicielle pour sa déclaration à l'impôt des personnes physiques. Il avertira aussi par écrit le mandataire de la révocation de cette procuration.
- Le mandataire peut révoquer sa procuration, avec effet immédiat et sans délai de préavis. Il ne peut révoquer la procuration avant terme. Ceci signifie que le mandant doit toujours disposer de suffisamment de temps pour régler sa déclaration et éventuellement changer de mandataire. Afin de révoquer la procuration, le mandataire envoie une notification écrite au mandant et au SPF Finances ([2](#page-2-0)) afin de leur communiquer la révocation.

Si, au moment de la révocation, la déclaration électronique a déjà été introduite, cette dernière ne peut plus être modifiée électroniquement. Si le mandant souhaite encore apporter des modifications à sa déclaration, il prendra contact avec son service local de taxation.

 $\overline{a}$ 

<span id="page-2-0"></span> $^{(2)}$  Le présent formulaire doit, en fonction du domicile fiscal du mandant, être envoyé à l'adresse de la direction régionale compétente des impôts directs du SPF Finances. Les adresses de ces directions régionales sont annexées au présent formulaire.

### **Adresses des directions régionales des impôts directs, responsables, dans le cadre de l'application Tax-on-web, de l'enregistrement et de la suppression des mandats**

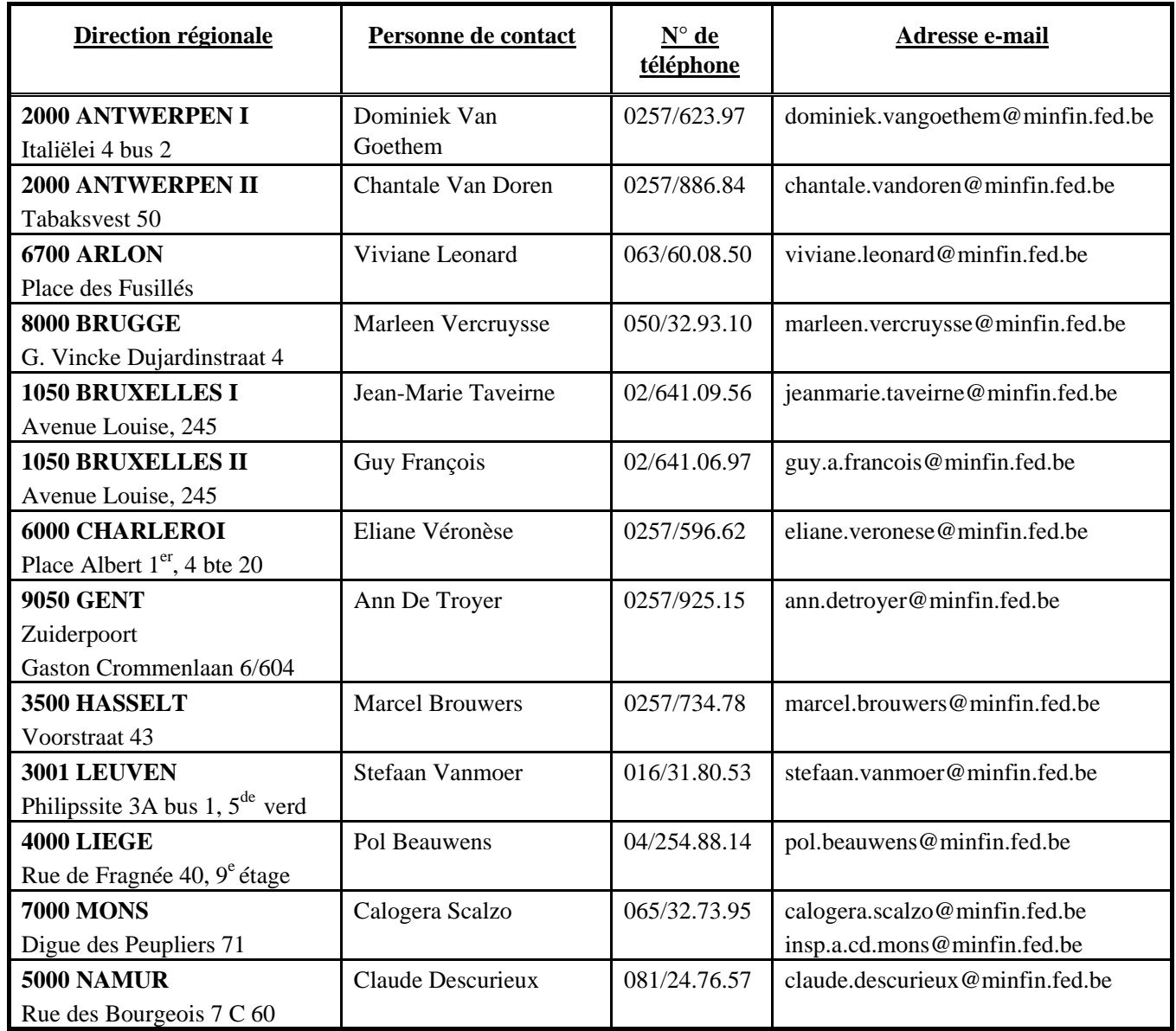